## Algodoo虚拟仿真实验在中学物理教学中的应用\*

——— 以凸透镜成像为例

王祥委 段娟娟 彭朝阳

(云南师范大学物理与电子信息学院 云南 昆明 650500)

(收稿日期: 2016-10-27)

摘 要:随着信息时代的到来,信息技术与物理教育的整合成为中学物理教学中的一大热点.本文介绍了 Algodoo软件并对其虚拟仿真实验在中学物理教学中的应用价值进行分析,最后借助 Algodoo模拟了凸透镜成像, 旨在将 Algodoo融入中学物理课堂起到抛砖引玉的作用.

关键词:Algodoo仿真实验 物理教学 凸透镜成像

#### 1 引言

教育要快速发展,必须把先进的信息技术作为 教育的工具,将计算机应用于教育,使教育信息化, 是教育改革的重大突破口.在物理教育界,随着网络 的普及,多媒体仿真技术进入了物理课堂,引起了中 学物理教学的革新[1].其中的一大革新就是许多物 理教师在实际物理教学中将多媒体课件与传统的板 书相结合.但是在教学中要让这一结合做到无缝对 接,相辅相成并不容易.目前网络上的教学课件资源 特别丰富,但很多课件都是演示播放的形式,起不到 模拟实验的效果,很多时候教师需要自己设计课件. 因此在应用多媒体技术来辅助制作交互式的、符合 物理规律的课件时选择一款比较合适的软件显得相 当重要,在此,笔者特别推荐 Algodoo软件.

2 Algodoo简介

Algodoo 是瑞典 Algoryx Simulation AB 公司推 出的一款独特的2D仿真软件,其前身是瑞典一所大 学计算机专业硕士 Emil Ernerfeld 为导师 Kenneth BodinPhun写的一个名为Phun的程序,其开发的目的 是为了让物理教学和研究更直观有效,其英文名是 "2D Physics Sandbox",即"二维物理沙盒"[2].

Algodoo累计下载已超过百万次,其官方网站

提供了2万多件网友作品,并进行了分类和评级,这 是学习和使用 Algodoo绝好资源,也为展示作品、交 流经验 提 供 了 平 台[3].Algodoo 的 安 装 包 有 42.3 MB,安装会占用100 MB左右的硬盘空间,能够在 WinXP/Win7/Win8 和 Mac 的 环 境 下 运 行. Algodoo的基本功能包括:使用简单的绘图工具创 建和编辑场景;通过选择、拖拽、倾斜、震动等方式参 与互动,显示物体运行轨迹.其提供了刚体、流体、链 条、齿轮、弹簧、铰链、锁、电机、激光射线及跟踪绘图 工具等元素,这些元素可以在引力、重力、摩擦力、弹 力、浮力、空气阻力的作用下相互影响,实现精度很 高的物理仿真实验.

### 3 Algodoo虚拟仿真实验应用于中学物理教学的 价值分析

#### 3.1 可行性

Algodoo虚拟仿真实验需要的条件是一台计算 机,现在的多媒体教室都具备电子白板与计算机,可 以说它的应用几乎不受限制.Algodoo虚拟实验在 物理教学中的广泛运用能够使学生尽快进入学习状 态,不仅提高了教学效率,使一些物理实验不再受时 间空间的限制,还促进解决学校因设备欠缺而无法开 展实验的问题,对提高实验教育质量起着重要作用.

教师在做传统演示实验之前的准备很费时间,

作者简介:王祥委(1990 ),男,在读硕士研究生,研究方向物理学科教学.

 $-85 -$ 

<sup>\*</sup>2017年度云南省教育厅科学研究研究生项目"基于信息技术对高中物理实验的改进与创新",项目编号:2017TYS046;云南师范大学 研究生科研创新基金项目"中学物理实验的改进与创新研究",项目编号:YJS201667,本文为研究成果.

通讯作者:彭朝阳(1971-),男,博士,教授,研究方向物理课程教学和天体物理.

有些实验现象不一定所有的学生都能观察到,有些 还有危险性,有些实验设备耗损大,价格昂贵,不是 每个学校都有条件做.虚拟实验中的虚拟设备不存 在着磨损、破坏,可反复使用,甚至是复制和发送.既 满足了教学要求,又节约资金,提高办学效益.

#### 3.2 可控性与高自由度

Algodoo虚拟实验打破了传统实验的模式,实 验者不再受到时间、空间上的制约,可随时随地进入 虚拟实验室网站,选择相应的实验操作.实验者还可 根据需要,选择不同的实验伙伴,共同完成实验.利 用计算机的模拟功能、动画效果、虚拟现实等技术实 现缓慢过程的快速化或快速过程的缓慢化,使学生 更清晰了解物理变化过程[4].

同时实验内容也是教师或者学生根据需要设计 的,实验用到的所有部件均是由控件加上一些参数 创建的,并且实验设计相当开放,大小、形状、颜色可 以自己控制任意搭配,物理过程的一些初始量也能 自己任意设定.如加速度取重力加速度,初速度取 零,那么就可以模拟一个物体自由下落的情形.我们 也可以设定一些理想化的参数,如光速、绝对光滑平 面、无空气阻力等等来设计出理想实验的演示.

#### 3.3 安全性

实验者可随时控制实验的进展,实验中相应的 数据也可以按其需求反馈给操作者.虚拟实验无任 何危险.对有毒有害、污染环境和破坏性实验,也可 在虚拟实验室内完成.

#### 4 Algodoo 仿真实验应用实例 —— 凸透镜成像

设计一个光学演示实验,首先是课题的选择,因 为传统光学实验的光路无法直接呈现,如一束平行 光通过凸透镜,焦点和整个光路要通过光屏得到,并 且得到的不明显,而且实验所用的色光种类有限,透 镜的种类和焦距也是固定的.这时利用仿真实验来 完成它,先创建两个相交球形,相交的部分就是一块 凸透镜如图1所示.

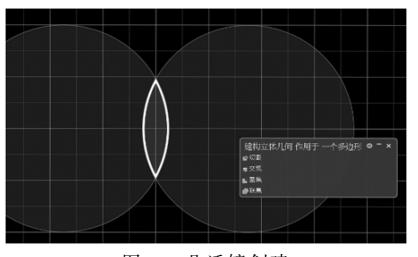

图1 凸透镜创建

透镜的焦距大小和透镜的大小均可以通过调整 两个圆的大小和位置来任意改变,两个圆的圆心连 线所在的直线为主光轴,连线的中点处为凸透镜的 光心.任意设定透镜的折射率 $n > 1$ ,创建一组平行 光让光线沿着主光轴方向穿过凸透镜,我们根据需 要来创建场景,模拟后产生的结果如图 2 所示.

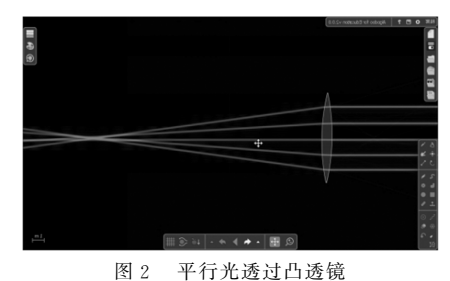

学生通过观看演示并结合生活中的物理现象更 深刻地理解凸透镜会聚光的作用,但是为什么会有 这样的作用,他们可能不太理解.学生学习过折射, 色散与三棱镜,我们可以让学生在已有的知识上进 行迁移来学习新的规律,这一步也可以在软件中实 现.在 Algodoo这个软件中光对任意几何形状的物 体都遵循折射定理,并且对不同色光的波长也是不 一样的.为了直观演示透镜光学原理,首先创建一组 棱镜摆成如图3所示.

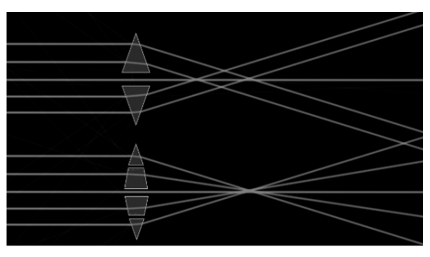

图3 平行光透过棱镜组

同样让平行光去照射,光线在棱镜中总是向厚 的一方偏折,可以看到光线也发生了会聚但只有部 分会聚,采用极限思想如果有无限块棱镜,每个棱镜 连接起来成为球面,那么沿光轴方向照射到面上的 每一条光线都会聚到焦点.

(1)控制透镜变形或者改变折射率探究凸透镜 的焦距,如图4所示.

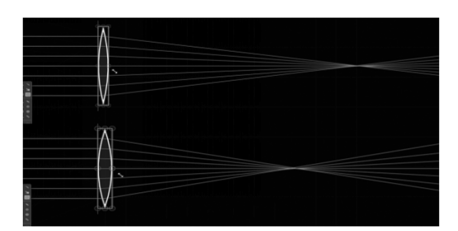

图4 不同透镜焦距比较

# 生活中"反常"的重心与平衡趣味实验

杨向荣 陆亚雯

(南京师范大学教师教育学院 江苏 南京 210097) (收稿日期: 2016-12-26)

摘 要:物理实验是物理教学的一个必不可少的手段,通过例举3个生活中"反常"的重心与平衡趣味实验,展 示这些实验的特点和优越性,并给出这些实验在教学时的建议,给广大物理教师提供参考.

关键词:物理实验 反常 重心 平衡

物理实验是物理学的重要部分,也是物理教学 必不可少的环节,实验是培养学生科学素质的重要 手段.刘炳昇教授认为,实验具有生动形象的特点, 能够激发学生的求知欲,对学生科学兴趣的培养具 有不可替代的作用,同时物理实验也是一项操作活 动,在培养学生实践意识和实践能力方面的作用也 是无可比拟的.刘教授提倡用手边的物品动手制作

(2)控制让不同色光通过凸透镜来探究凸透镜 的焦距,如图5所示.

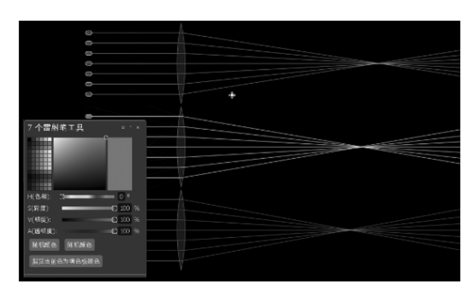

图5 不同色光通过透镜

得到结论:对同种色光穿过透镜,凸透镜表面越 弯曲透镜的焦距就越短,表面越平的凸透镜焦距越 长;对于同一诱镜通过的色光的波长被长伸距越长, 波长越短焦距越短.

#### 5 结束语

针对现在课程改革课时少而内容多的教学现 状,利用计算机多媒体教学手段,可以节省大量板书 时间.据最新统计表明,使用多媒体课件教学可以节 省大约一  $\frac{1}{3}$  的教学时间, 这样就可以加大教学信息 量,提高课堂教学效率[5].虚拟实验填补了一些无法 实验器具,开发低成本趣味物理实验,并且身体力行 做了很多工作.他的物理实验思想与实践影响了很 多一线物理教师.

笔者关注到重心与平衡这两块密切相关的内容 的实验教学情况,对这部分内容的物理实验进行了 开发,有关重心与平衡的物理实验,不仅取材简单、 趣味性强,而且具有"反常"的特点,"反常"实验是

用真实实验进行教学的缺陷,在物理课堂教学中加 以应用,可以使物理教学质量得到提高,培养学生的 学习兴趣,提高学生的创新能力和学习成绩.但虚拟 实验在物理实验教学中也有不足,主要体现在虚拟 实验对一些演示类的实验的模拟能够有效实现依赖 于现有的物理原理和规律开发设计的,因此不能用 来解释物理现象,它能把生活中的物理现象模型化 且理想化地呈现出来.而克服它不足的有效方法是: 虚拟实验与真实实验的有效整合,做到扬长避短.这 就要求教师更新观念,采用更为合理的教学方法,来 培养合格的人才.

#### 参 考 文 献

- 1 王清.利用 Algodoo软件判求理想化的物运动规律.物理 教师,  $2015(1)$ : 66 ~ 68
- 2 黄伟.Algodoo软件在教学中的应用.中学物理教学参 考,  $2012(6)$ : 50 ~ 51
- 3 陈乐.利用 Algodoo平台搭建高中通用技术课堂的探索 与实践.现代教育技术,2010(11):79~82
- 4 李飞.浅谈计算机虚拟网络技术实验在高校实验教学的 实现. 新疆广播电视大学学报,  $2012(1)$ : 60 ~ 62
- 5 邓永强.以中学物理教学 为 例 论 探 究 性 教 学 模 式 的 应 用. 中学物理,  $2015(7)$ :  $80 \sim 81$

 $-87 -$